## POS365 Role management V.1

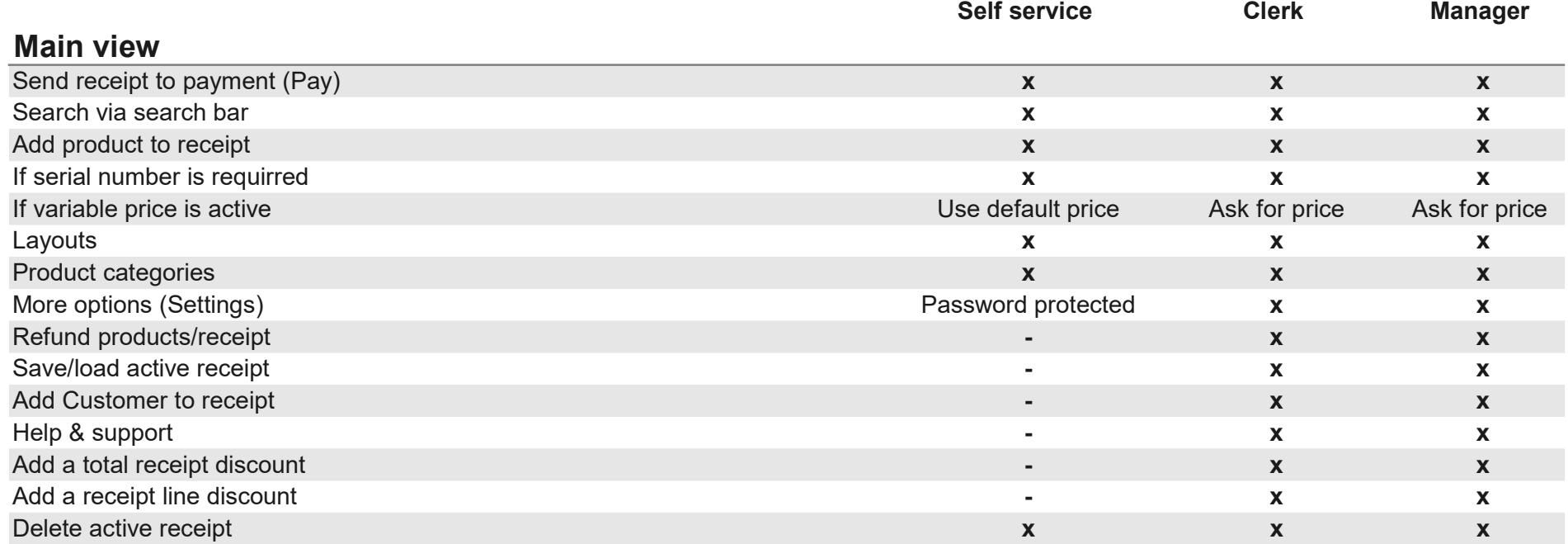

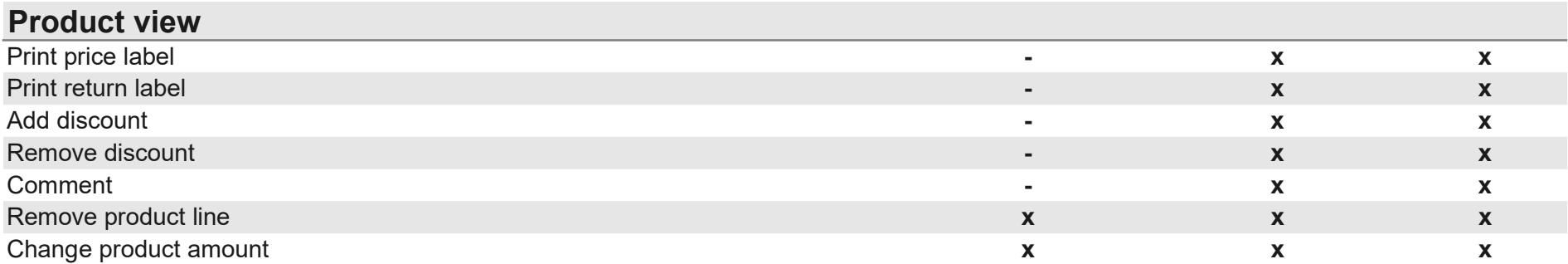

## More Options view

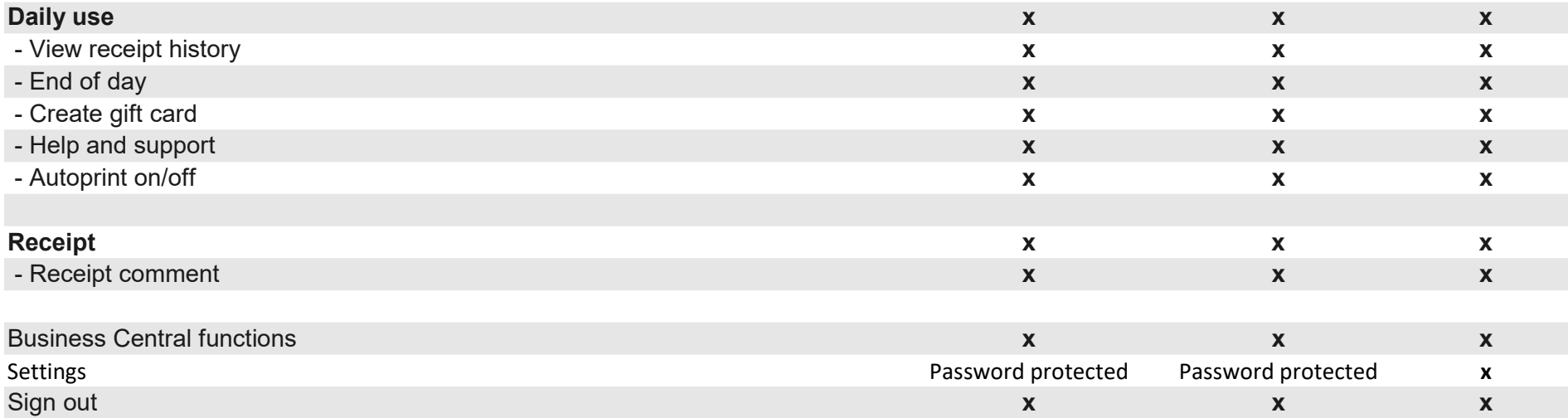

 $x \times x$  x  $x \times x$ 

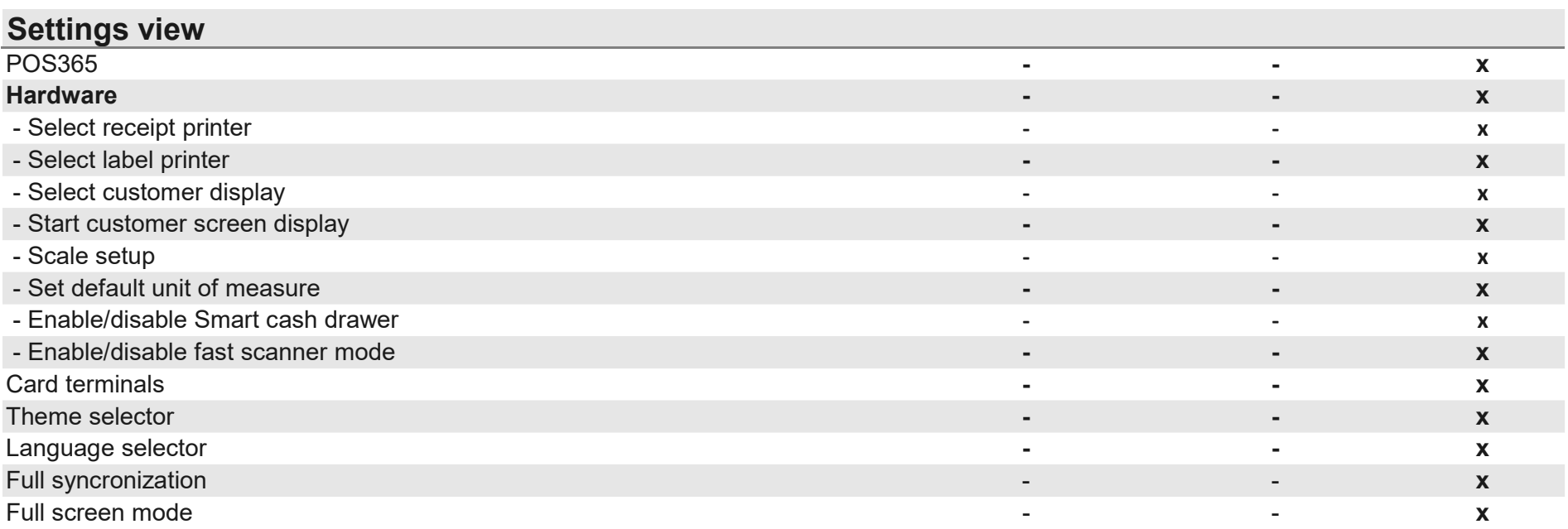